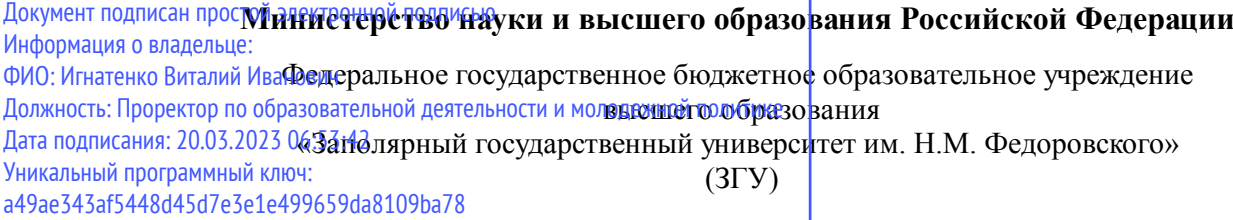

Проректор по ОД УТВЕРЖДАЮ

\_\_\_\_\_\_\_\_\_\_ Игнатенко В.И.

# **Система автоматизированного проектирования подъёмно-транспортных, строительных и дорожных машин**

# рабочая программа дисциплины (модуля)

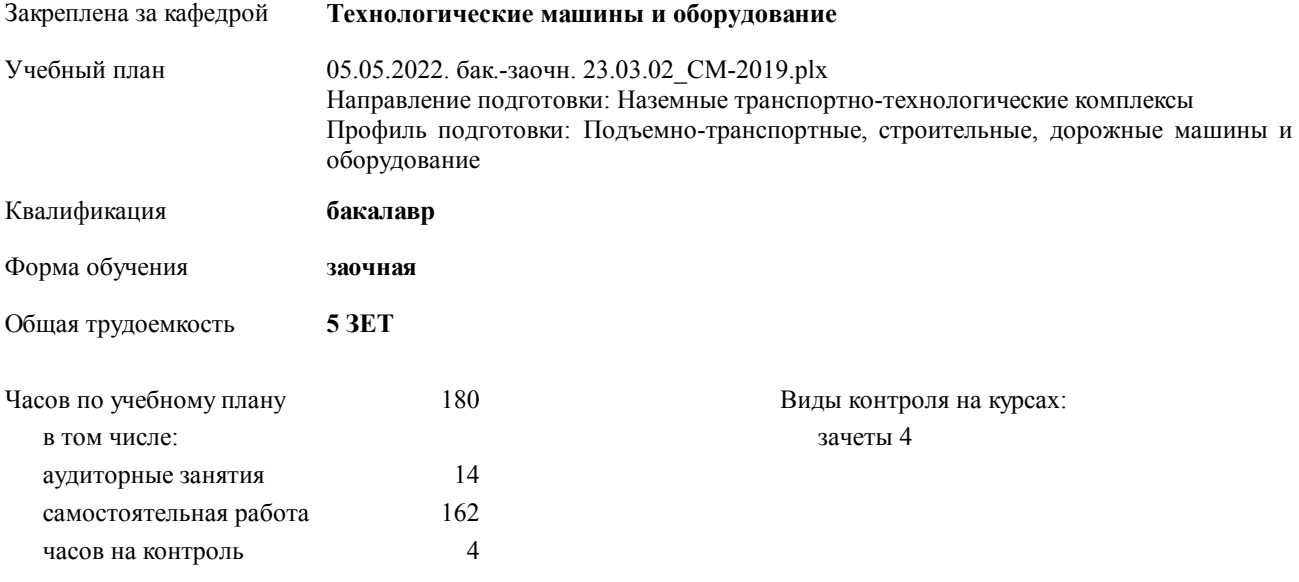

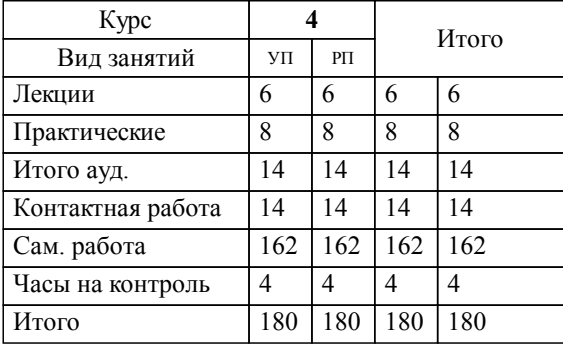

# **Распределение часов дисциплины по курсам**

#### Программу составил(и):

 *доцент Сарафанова А.Я. \_\_\_\_\_\_\_\_\_\_\_\_\_\_\_\_\_\_\_*

Согласовано:

*д.т.н. профессор Потапенков А.П. \_\_\_\_\_\_\_\_\_\_\_\_\_\_\_\_\_\_\_*

Рабочая программа дисциплины

**Система автоматизированного проектирования подъёмно-транспортных, строительных и дорожных машин**

разработана в соответствии с ФГОС:

Федеральный государственный образовательный стандарт высшего образования по направлению подготовки 23.03.02 НАЗЕМНЫЕ ТРАНСПОРТНО-ТЕХНОЛОГИЧЕСКИЕ КОМПЛЕКСЫ (уровень бакалавриата) (приказ Минобрнауки России от 06.03.2015 г. № 162)

**Технологические машины и оборудование** Рабочая программа одобрена на заседании кафедры

Протокол от 03.06.2021г. № 10 Срок действия программы: уч.г. Зав. кафедрой к.т.н., доцент С.С.Пилипенко

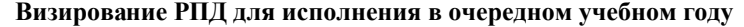

к.т.н., доцент С.С.Пилипенко 2023 г.

**Технологические машины и оборудование** Рабочая программа пересмотрена, обсуждена и одобрена для исполнения в 2023-2024 учебном году на заседании кафедры

> Протокол от  $2023$  г. № Зав. кафедрой к.т.н., доцент С.С.Пилипенко

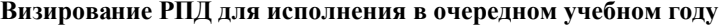

к.т.н., доцент С.С.Пилипенко 2024 г.

**Технологические машины и оборудование** Рабочая программа пересмотрена, обсуждена и одобрена для исполнения в 2024-2025 учебном году на заседании кафедры

> Протокол от  $\frac{1}{2024 \text{ r.}}$   $\frac{\text{N}_2}{\text{N}_2}$ Зав. кафедрой к.т.н., доцент С.С.Пилипенко

**Визирование РПД для исполнения в очередном учебном году**

к.т.н., доцент С.С.Пилипенко 2025 г.

**Технологические машины и оборудование** Рабочая программа пересмотрена, обсуждена и одобрена для исполнения в 2025-2026 учебном году на заседании кафедры

> Протокол от  $\_\_\_\_\_\_$  2025 г. №  $\_\_\_\$ Зав. кафедрой к.т.н., доцент С.С.Пилипенко

#### **Визирование РПД для исполнения в очередном учебном году**

к.т.н., доцент С.С.Пилипенко \_\_ \_ \_ \_ \_ \_ 2026 г.

**Технологические машины и оборудование** Рабочая программа пересмотрена, обсуждена и одобрена для исполнения в 2026-2027 учебном году на заседании кафедры

> Протокол от \_\_ \_\_\_\_\_\_\_\_\_\_ 2026 г. № \_\_ Зав. кафедрой к.т.н., доцент С.С.Пилипенко

## **1. ЦЕЛИ ОСВОЕНИЯ ДИСЦИПЛИНЫ**

1.1 Ознакомить студентов с современными методами расчета и проектирования деталей и узлов машиностроительных конструкций в соответствии с техническими заданиями и использованием стандартных средств автоматизации проектирования, способностью принимать участие в работах по расчету и проектированию деталей и узлов машиностроительных конструкций в соответствии с техническими заданиями и использованием стандартных средств автоматизации проектирования.

1.2 Задачи дисциплины: использование информационных технологий при разработке деталей и узлов металлургических машин; ознакомить с техническими средствами САПР; ознакомить с технологией и задачами автоматизированного проектирования; ознакомить с основными специализированными программными средствами, используемыми при проектировании машин; научить самостоятельно, осуществлять проверочные и проектировочные расчеты деталей металлургических машин с использованием САПР .

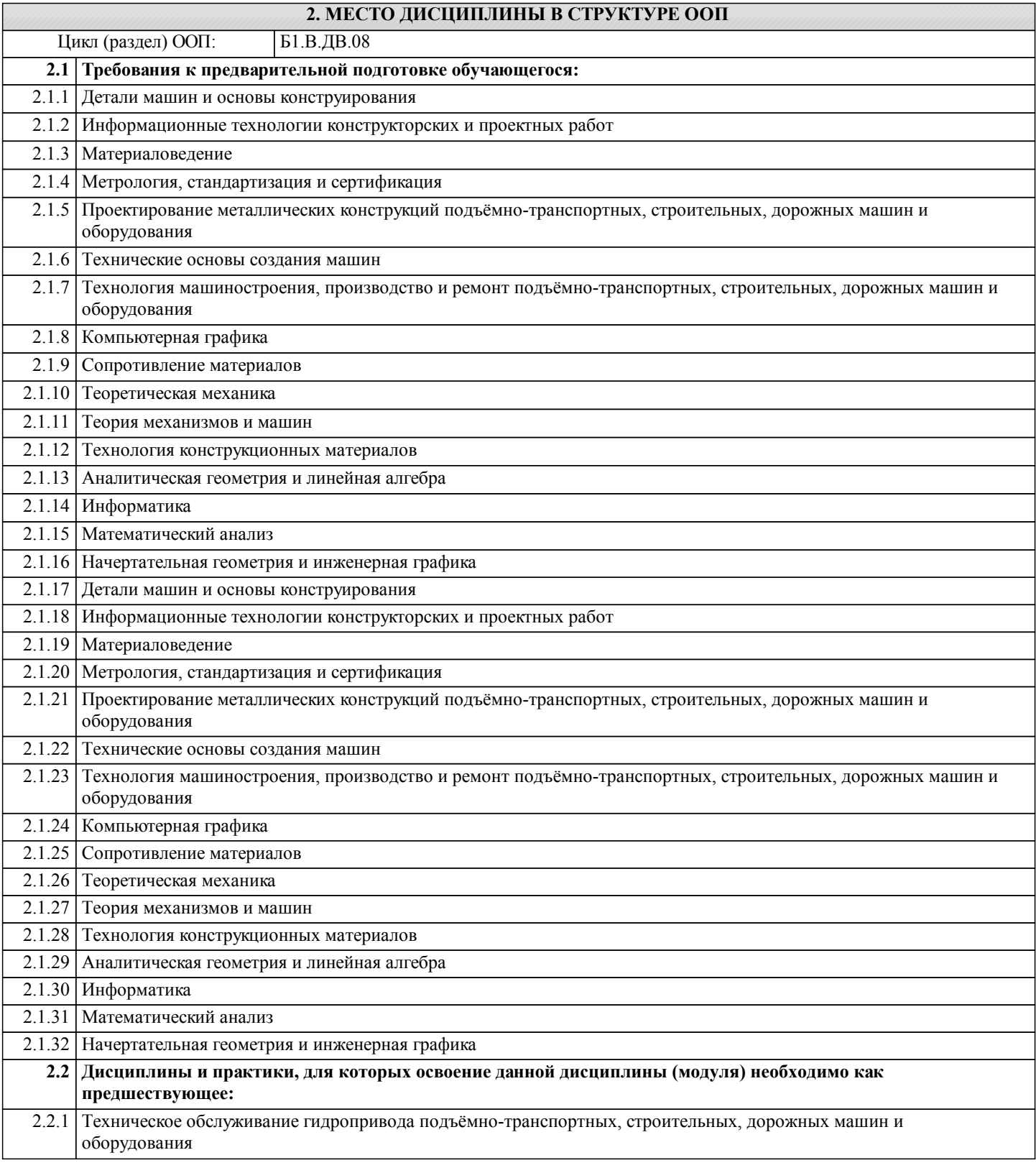

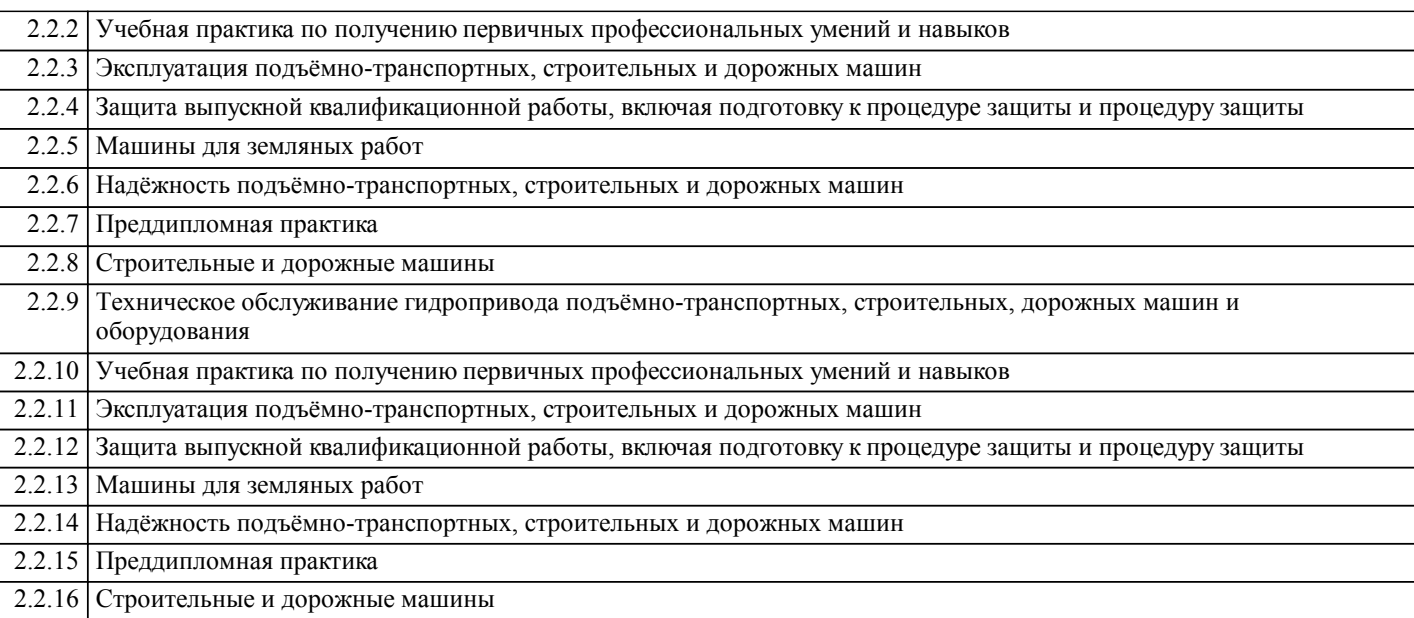

# **3. КОМПЕТЕНЦИИ ОБУЧАЮЩЕГОСЯ, ФОРМИРУЕМЫЕ В РЕЗУЛЬТАТЕ ОСВОЕНИЯ ДИСЦИПЛИНЫ (МОДУЛЯ)**

**ОПК-7: способностью решать стандартные задачи профессиональной деятельности на основе информационной и библиографической культуры с применением информационно-коммуникационных технологий и с учетом основных требований информационной безопасности**

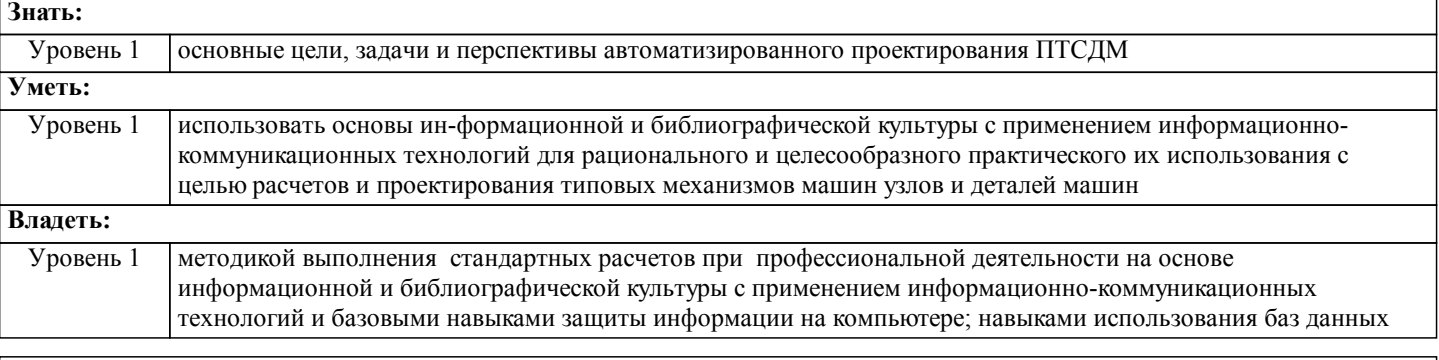

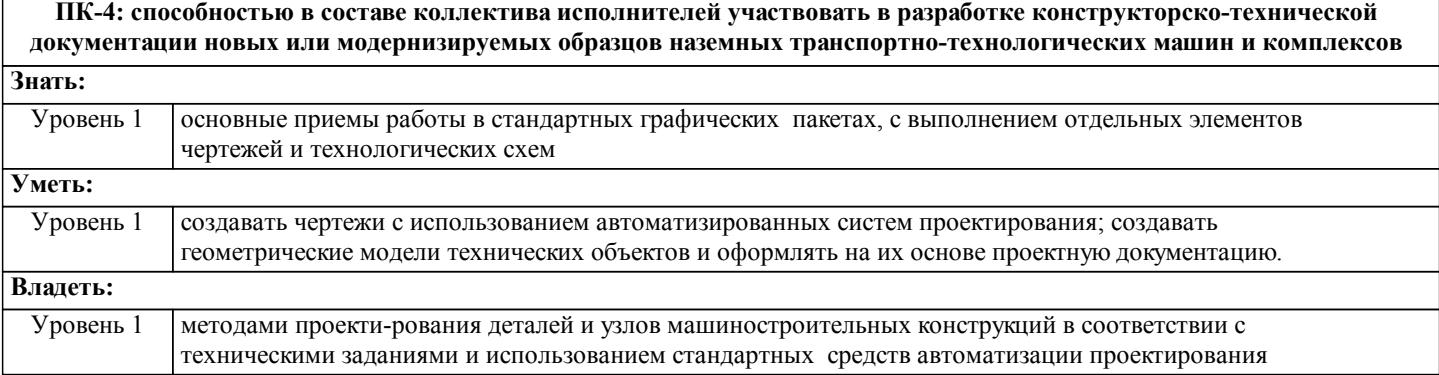

## **В результате освоения дисциплины обучающийся должен**

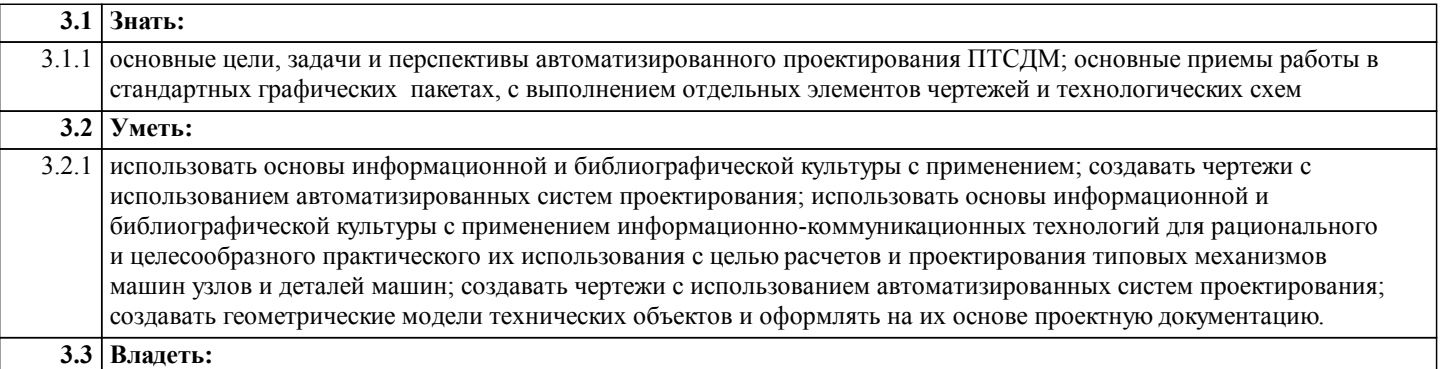

3.3.1 методикой выполнения стандартных расчетов при профессиональной деятельности на основе информационной и библиографической культуры с применением информационно-коммуникационных технологий и базовыми навыками защиты информации на компьютере; навыками использования баз данных; методами проектирования деталей и узлов машиностроительных конструкций в соответствии с техническими заданиями и использованием стандартных средств автоматизации проектирования

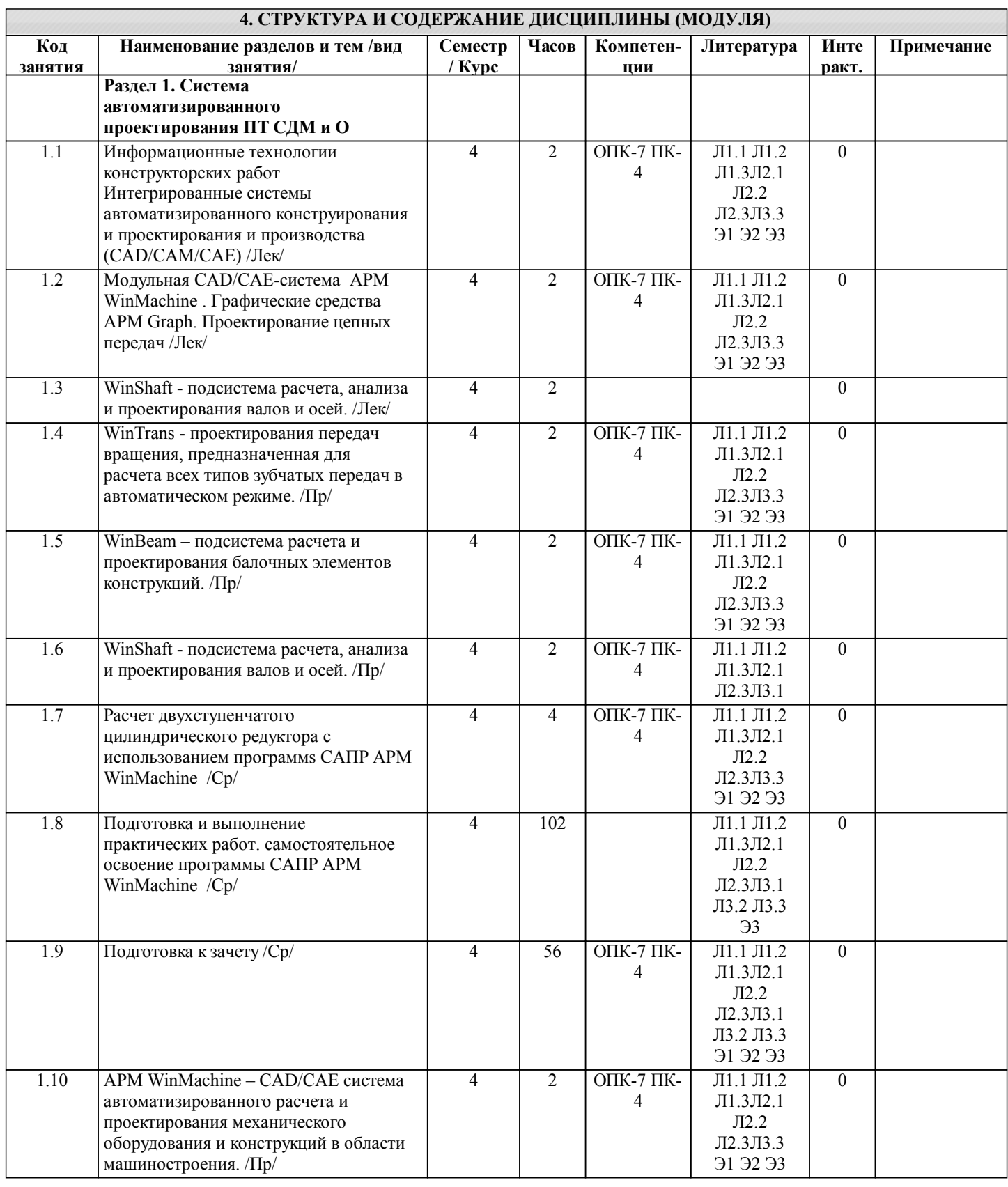

**5. ФОНД ОЦЕНОЧНЫХ СРЕДСТВ**

**5.1. Контрольные вопросы и задания**

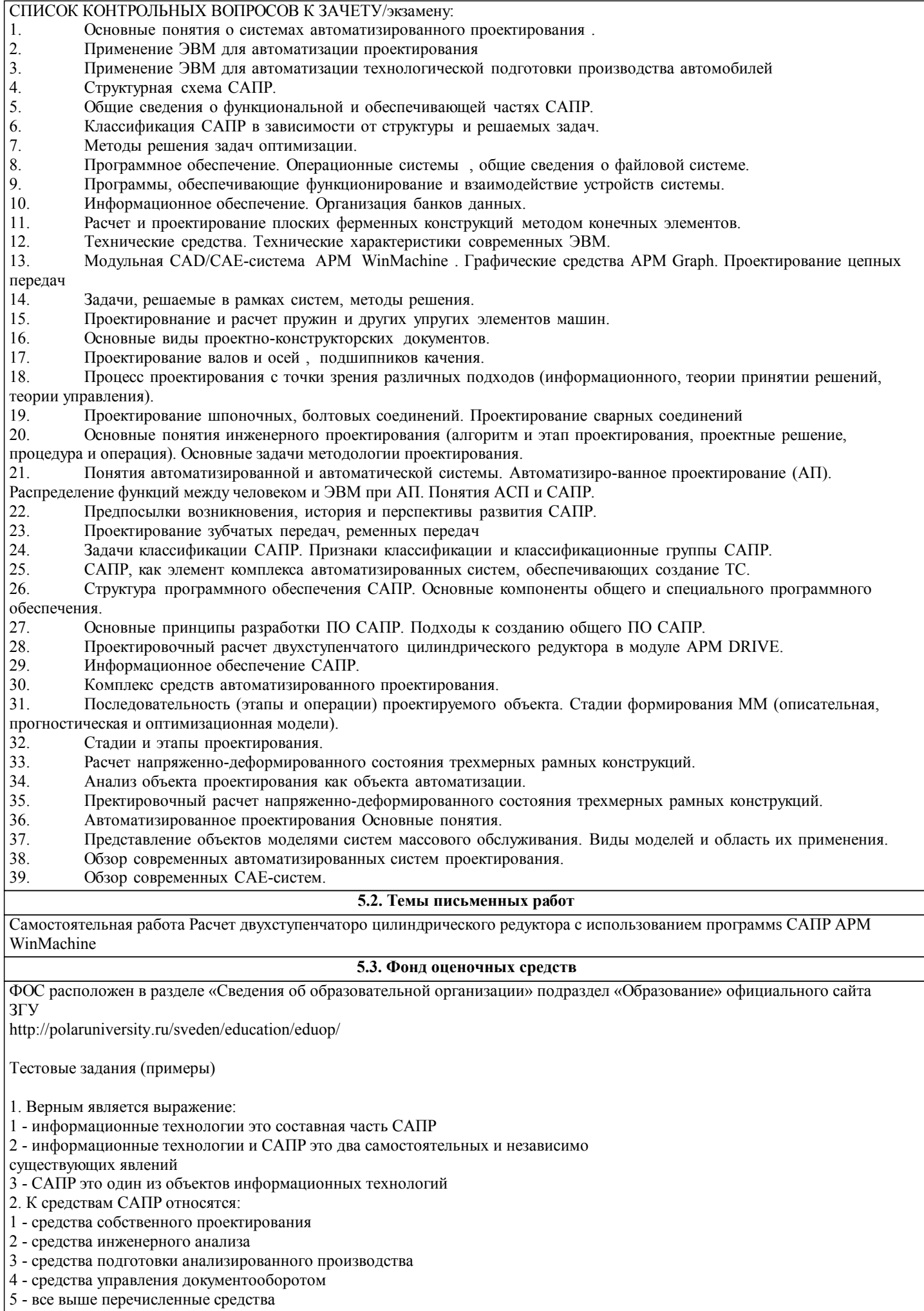

- 3. Аббревиатурой CAD обозначаются:
- 1 средства собственно проектирования
- 2 средства инженерного анализа
- 3 геоинформационные системы
- 4. Аббревиатурой РDМ обозначаются
- 1 средства управления документооборотом
- 2 средства инженерного анализа
- 3 средства подготовки автоматизированного производства
- 5. К основным целям автоматизированного проектирования не относится:
- 1 сокращение трудоемкости проектирования;
- 2 улучшение качества проектирования;
- 3 сокращение цикла проектирование изготовление;
- 4 сокращение трудоемкости адаптации к условиям эксплуатации.
- 6. Аббревиатурой САE обозначаются:
- 1 средства собственно проектирования
- 2 средства инженерного анализа
- 3 геоинформационные системы
- 4 средства подготовки автоматизированного производства
- 7. К основным целям автоматизированного проектирования относится:
- 1 сокращение трудоемкости проектирования;
- 2 улучшение качества представления результатов проектирования;
- 3 оптимизация жизненного цикла продукта;

#### 4 - сокращение трудоемкости адаптации к условиям эксплуатации.

- 8. Формализация процессов автоматизированного проектирования относится к
- 1 математическому обеспечению САПР;
- 2 информационному обеспечению САПР;
- 3 программному обеспечению САПР;
- 4 техническому обеспечению САПР.
- 9. Локальные вычислительные сети относится к
- 1 математическому обеспечению САПР;
- 2 информационному обеспечению САПР;
- 3 программному обеспечению САПР;
- 4 техническому обеспечению САПР.
- 10. Языки программирования относится к
- 1 математическому обеспечению САПР;
- 2 информационному обеспечению САПР;
- 3 программному обеспечению САПР;
- 4 техническому обеспечению САПР;
- 5 лингвистическому обеспечению САПР.
- 11. Графический редактор Компас 3D относится к средствам
- 1 САD;
- 2 САМ;
- 3 САЕ;
- 4 РDМ.
- 12. Расчетный модуль АРМ Slieder относится к средствам
- 1 САД;
- 2 САМ;
- 3 САЕ;
- 4 РDМ.
- 13. В автоматическом режиме можно получить
- 1 из Компас-детали Компас-чертеж;
- 2 из Компас-чертежа Компас-деталь;
- 3 из Компас-сборки Компас-деталь.
- 14. Для вставки текста на чертеж в Компас 3D необходимо воспользоваться панелью
- 1 вид;
- 2 вставка;
- 3 сервис;
- 4 инструменты.
- 15. Для определения в Компас 3D параметров чертежа необходимо воспользоваться панелью
- 1 вид;
- 2 вставка;
- 3 сервис;
- 4 инструменты.
- 16. Метод конечных элементов относится к средствам
- 1 САD;
- 2 САМ;
- 3 САЕ;
- 4 РDМ.

#### 17. Преимущественное применение в CAE-системах получили методы:

- 1 аналитические;
- 2 графические;
- 3 численные;
- 4 случайного и направленного поиска.
- 18. Прямая задача моделирования кинематики состоит в том, чтобы:
- 1 по известным усилиям и характеристикам приводов определить скорости и траек-
- тории движения элементов механизма;
- 2 по известной или заданной траектории и скорости движения одного из звеньев оп-

ределить траектории и скорости остальных, а так же силовые характеристики приводов;

3 - определить работоспособность механизма, отсутствие заклинивания и столкнове-

#### ния звеньев.

- 19. Нагрузочная способность проектируемой зубчатой передачи при вводе исходных данных задается:
- 1 вращающим моментом на ведомом валу передачи;
- 2 вращающим моментом на ведущем валу передачи;
- 3 мощностью на ведомом валу передачи;
- 4 мощностью на ведущем валу передачи.
- 20. Нагрузочная способность проектируемой клиноременной передачи при вводе исходных данных задается:
- 1 вращающим моментом на ведомом валу передачи;
- 2 вращающим моментом на ведущем валу передачи;
- 3 мощностью на ведомом валу передачи;
- 4 мощностью на ведущем валу передачи.
- 21. С помощью Компас LT невозможно создать документ
- 1 Компас-чертеж;
- 2 Компас-деталь;
- 3 Компас-фрагмент;
- 4 Компас-сборка.
- 22. Нагрузочная способность проектируемой в APM WinMachine червячной передачи при вводе исходных данных задается: 1 - вращающим моментом на ведомом валу передачи;
- 2 вращающим моментом на ведущем валу передачи;
- 3 мощностью на ведомом валу передачи;
- 4 мощностью на ведущем валу передачи.
- 23. Первым шагом при расчете вала с помощью APM Schaft является:
- 1 выбор материала;
- 2 приложение действующих нагрузок, сил и моментов;
- 3 определение геометрии вала;
- 4 указание опор вала.
- 24. С помощью APM Schaft проводят:
- 1 проектировочный расчет;
- 2 проверочный расчет;
- 3 вспомогательный расчет;
- 4 основной расчет.
- 25. Для расчета и проектирования червячных передач используется модуль
- 1 APM WinSchaft;
- 2 APM WinTrans;
- 3 APM WinTruss;
- 4 APM WinSlider;
- 26. Для расчета и проектирования соединений используется модуль
- 1 APM WinSchaft;
- 2 APM WinTrans;
- 3 APM WinTruss;
- 4 APM WinSlider;
- 5 APM WinJoint.
- 27. Для расчета и проектирования кулачковых механизмов используется модуль
- 1 APM WinScrew;
- 2 APM WinCam;
- 3 APM WinTruss;
- 4 APM WinSlider;
- 5 APM WinJoint;
- 6 APM WinSpring.
- 28. Метод конечных элементов применен в расчетном модуле
- 1 APM WinTrans;
- 2 APM WinBear;
- 3 APM WinPlain;
- 4 APM WinTruss.
- 
- 29. Модуль APM WinBear предназначен для расчета
- 1 неидеальных подшипников качения;

2 - радиальных подшипников, работающих в режиме жидкостного трения;

3 - радиальных подшипников, работающих в режиме полужидкостного трения;

4 - упорных подшипников (подпятники), работающих в режиме жидкостного трения.

# **5.4. Перечень видов оценочных средств**

Для контроля освоения дисциплины предусмотрен текущий контроль знаний и промежуточная аттестация. Текущий контроль проводится в виде письменного опроса (проверочная работа) и тестирования по темам занятий, защиты практическх работ. Оценочные средства для письменного опроса – контрольные вопросы по темам дисциплины. Оценочные средства для тестирования – Тест первого типа. Оценочные средства для защиты практическх работ контрольные вопросы.

Промежуточная аттестация – зачет, Оценочные средства: для зачета- список контрольных вопросов по темам занятий, который содержит теоретические вопросы (проверка категории «знать») и задачи (проверка категорий «уметь» и «владеть»).

#### **6. УЧЕБНО-МЕТОДИЧЕСКОЕ И ИНФОРМАЦИОННОЕ ОБЕСПЕЧЕНИЕ ДИСЦИПЛИНЫ (МОДУЛЯ) 6.1. Рекомендуемая литература 6.1.1. Основная литература** Авторы, составители Заглавие, размещение Издательство, год Колич-во Л1.1 Дунаев П.Ф., Леликов О.П. Конструирование узлов и деталей машин: Учеб. пособие для техн. спец. вузов М.: Высш. шк., 2000 70  $\Pi$ 1.2 Лунаев П.Ф., Леликов О.П. Конструирование узлов и деталей машин: учеб. пособие для вузов М.: Мастерство, 2004 10 Л1.3 Дунаев П.Ф., Леликов О.П. Конструирование узлов и деталей машин: учеб. пособие для вузов М.: Высш. шк., 2001 12 **6.1.2. Дополнительная литература** Авторы, составители | Заглавие, размещение | Издательство, год | Колич-во Л2.1 Сарафанова А.Я. Информационные технологии опытно-конструкторских и проектных работ: учеб. пособие Норильск, 2005 48 Л2.2 Луканин В.Н. [ и др.] Компьютерный практикум. Моделирование процессов в ДВС: учебник для вузов М.: Высш. шк., 2007 3 Л2.3 Норильский гос. индустр. ин-т; сост. С. А. Коробцова, А. Я. Сарафанова Система автоматизированного проектирования. Расчет соединений и механических передач: метод. указания к практическим занятиям для студентов направлений подготовки "Технологические машины и оборудование", "Наземные транспортно-технологические комплексы" Норильск: НГИИ, 2016 28 **6.1.3. Методические разработки** Авторы, составители Заглавие, размещение Издательство, год Колич-во Л3.1 Пермякова В.В. Автоматизированный расчет и проектирование механического оборудования в среде АРМ WinMachine: Учеб. пособие Норильск, 2002 47 Л3.2 Анурьев В.И. Справочник конструктора-машиностроителя: В 3-х т. М.: Машиностроение, 2001 19 Л3.3 Фомичева С.Г. Автоматизированное проектирование конструкций: Учеб. пособие Норильск, 1994 73 **6.2. Перечень ресурсов информационно-телекоммуникационной сети "Интернет"** Э1 Научно-технический центр "АПМ" РАСЧЕТЫ МЕХАНИКИ И ПРОЧНОСТИ КОНСТРУКЦИЙ http://cae.apm.ru/mashinostroenie/ Э2 Электронно-библиотечная система IPRbooks http://www.iprbookshop.ru/ Э3 Системы автоматизированного проектирования. Лабораторный практикум [Электронный ресурс] : учебное пособие / А.Н. Беляев [и др.]. — Электрон. текстовые данные. — Воронеж: Воронежский Государственный Аграрный Университет им. Императора Петра Первого, 2016. — 175 c. — 978-5-7267-0887-4. — Режим доступа: http://www.iprbookshop.ru/72747.html http://www.iprbookshop.ru/72747.html **6.3.1 Перечень программного обеспечения** 6.3.1.1 MS Windows 7 (Номер лицензии 62693665 от 19.11.2013) 6.3.1.2 MS Office Standard 2013 (Номер лицензии 62693665 от 19.11.2013)

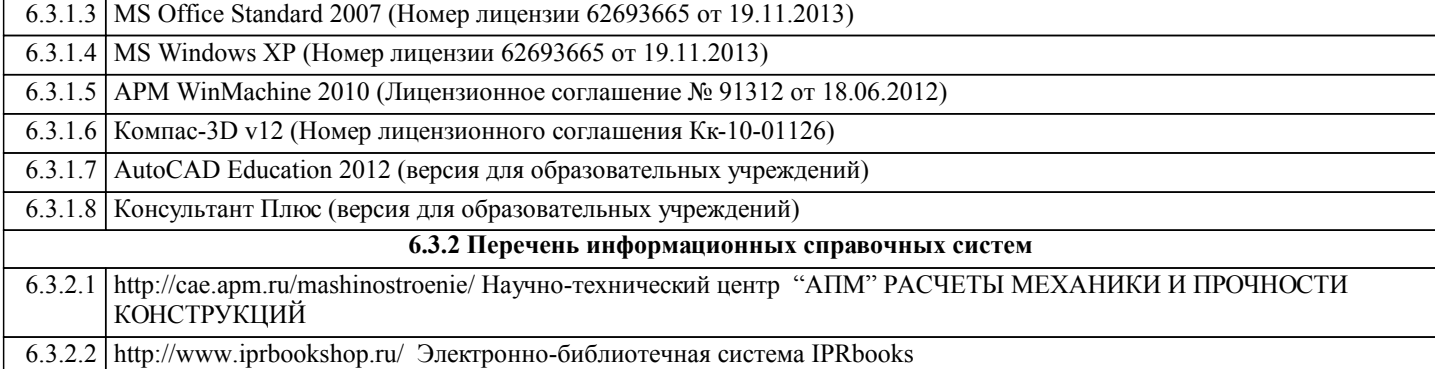

## **7. МАТЕРИАЛЬНО-ТЕХНИЧЕСКОЕ ОБЕСПЕЧЕНИЕ ДИСЦИПЛИНЫ (МОДУЛЯ)**

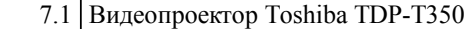

7.2 Экран с электроприводом

7.3 Персональный компьютер офисный Think Centre M70e – 1 шт.;

7.4 Персональный компьютер офисный Think Centre M71e – 10 шт.;

7.5 Монитор 19,0 LCD Think Vision – 11 шт.

## **8. МЕТОДИЧЕСКИЕ УКАЗАНИЯ ДЛЯ ОБУЧАЮЩИХСЯ ПО ОСВОЕНИЮ ДИСЦИПЛИНЫ (МОДУЛЯ)**

Для успешного освоения учебного материала студенту необходимо ясно понимать значимость и место дисциплины в его профессиональной подготовке и активно участвовать во всех видах учебного процесса. По дисциплине учебным планом предусмотрена контактная и самостоятельная работа обучающегося.

Контактная работа включает лекционные и практические занятия, коллективные и индивидуальные консультации. Перед каждым лекционным и практическим занятием студенту необходимо самостоятельно проработать предыдущий теоретический курс, используя конспект лекций и рекомендуемую литературу. На лекционных занятиях необходимо внимательно слушать преподавателя, подробно и аккуратно вести конспект, который дополняется и корректируется в процессе самостоятельной проработки материала. Практические занятия предусмотрены для формирования умений и навыков применения теории на практике, решения типовых задач механики. На практических занятиях необходимо активно участвовать в учебном процессе, при необходимости задавать вопросы преподавателю.

Текущий контроль проводится в виде: опроса на занятиях, проверочных и контрольных работ по темам и разделам дисциплины. Для подготовки к проверочной работе необходимо проработать теоретический материал по данному разделу и практическое применение материала на конкретных задачах. Ответить на контрольные вопросы.

Для реализации самостоятельной работы созданы следующие условия и предпосылки:

1. студенты обеспечены информационными ресурсами в библиотеке НГИИ (учебниками, учебными пособиями, банком индивидуальных заданий);

2. студенты обеспечены информационными ресурсами в локальной сети НГИИ (в электронном виде выставлено методическое обеспечение дисциплины «Сопротивление материалов»);

3. студент имеет возможность заранее (с опережением) подготовиться к занятию, попытаться ответить на контрольные вопросы, и обратиться за помощью к преподавателю в случае необходимости;

4. разработаны контролирующие материалы в тестовой форме, позволяющие оперативно оценить уровень подготовки студентов;

5. организованы еженедельные консультации.

Текущая самостоятельная работа по дисциплине направлена на углубление и закрепление знаний студента, на развитие практических умений, включает в себя следующие виды работ: работа с лекционным материалом; подготовка к практическим занятиям; изучение тем, вынесенных на самостоятельную проработку; подготовка к тестированию и проверочным работам.

Обязательная самостоятельная работа обеспечивает подготовку студента к текущим аудиторным занятиям. Результаты этой подготовки проявляются в активности студента на занятиях, выполнении контрольных работ, тестовых заданий и других форм текущего контроля. Баллы, полученные студентом по результатам аудиторной работы, формируют оценку текущей успеваемости студента по дисциплине.

Дополнительная самостоятельная работа (участие в научных студенческих конференциях и олимпиадах; написание реферата по заданной теме) направлена на углубление и закрепление знаний студента, развитие аналитических навыков по учебной дисциплине. Подведение итогов и оценка результатов таких форм самостоятельной работы осуществляется во время контактных часов с преподавателем. Баллы, полученные по этим видам работы, формируют оценку студента и учитываются при итоговой аттестации по курсу.

Промежуточная аттестация по дисциплине (зачет с оценкой, экзамен). Подготовка к промежуточной аттестации включает проработку теоретического материала, ответы на контрольные вопросы, разбор и самостоятельное решение типовых задач расчетов на прочность и жесткость. Вопросы, возникающие во время подготовки, можно выяснить на консультации перед зачетом.